From 1st May 2022, our Microsoft Outlook 2010 will cease to function. We will be using Outlook 365 and this Quick Reference Guide is to help you identify the main changes from the old system to the new 365.

### Contents

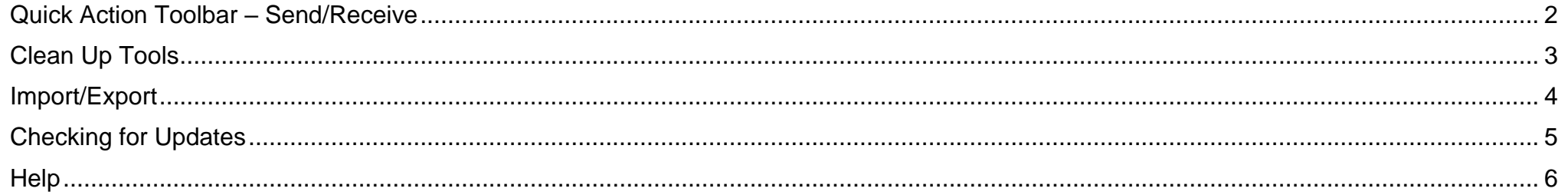

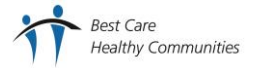

### <span id="page-1-0"></span>**Quick Action Toolbar – Send/Receive**

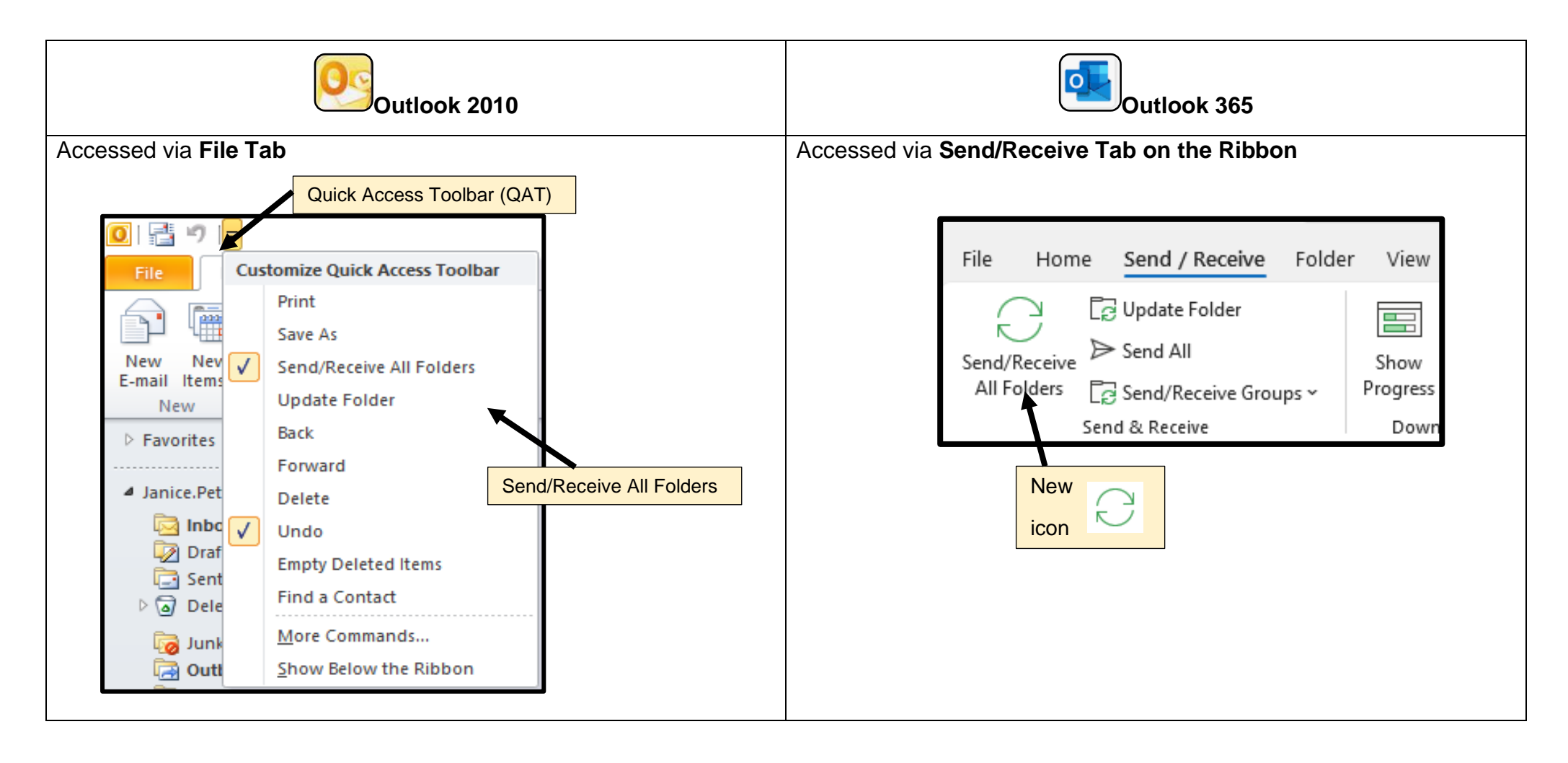

#### <span id="page-2-0"></span>**Clean Up Tools**

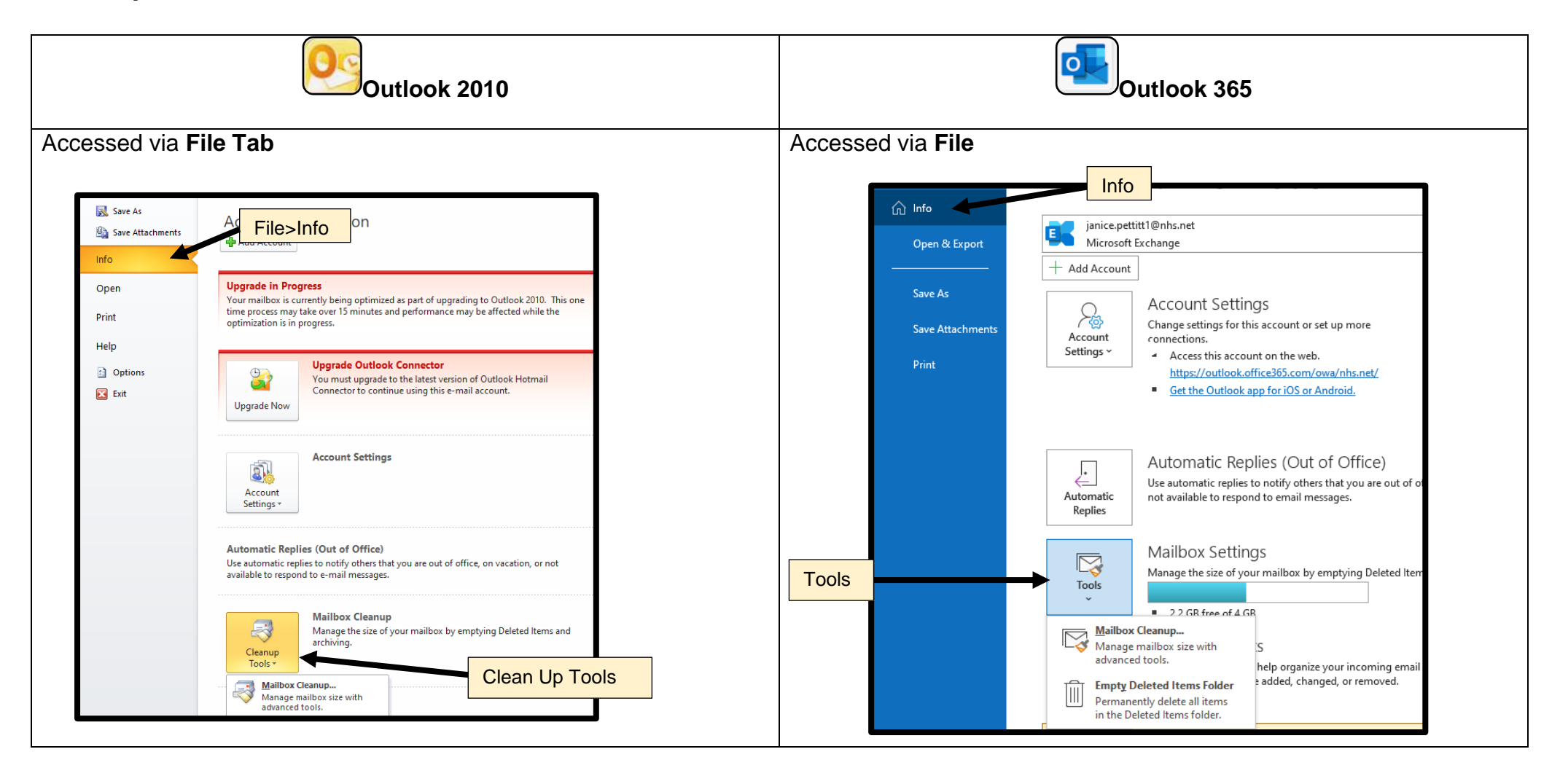

#### <span id="page-3-0"></span>**Import/Export**

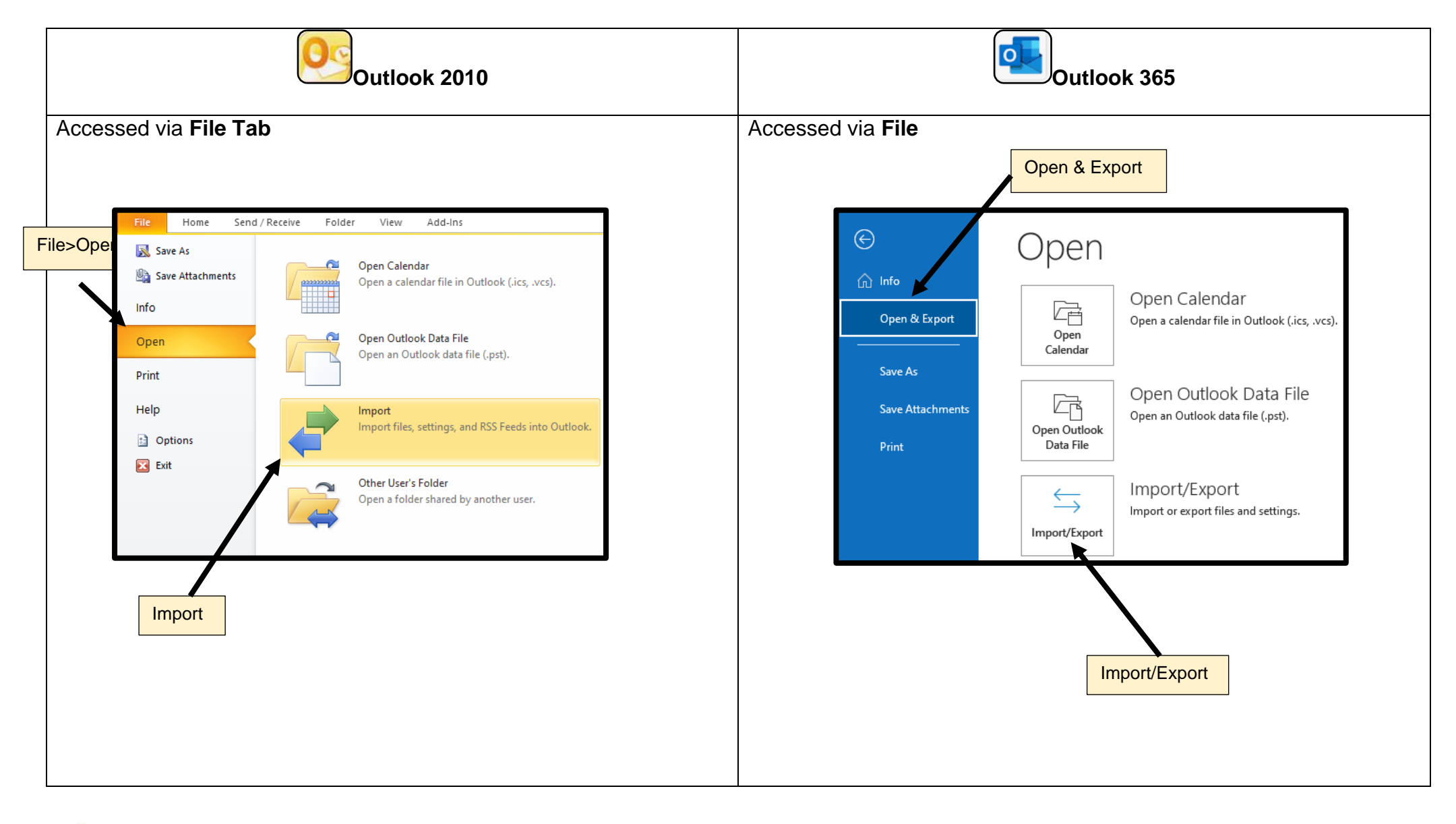

### <span id="page-4-0"></span>**Checking for Updates**

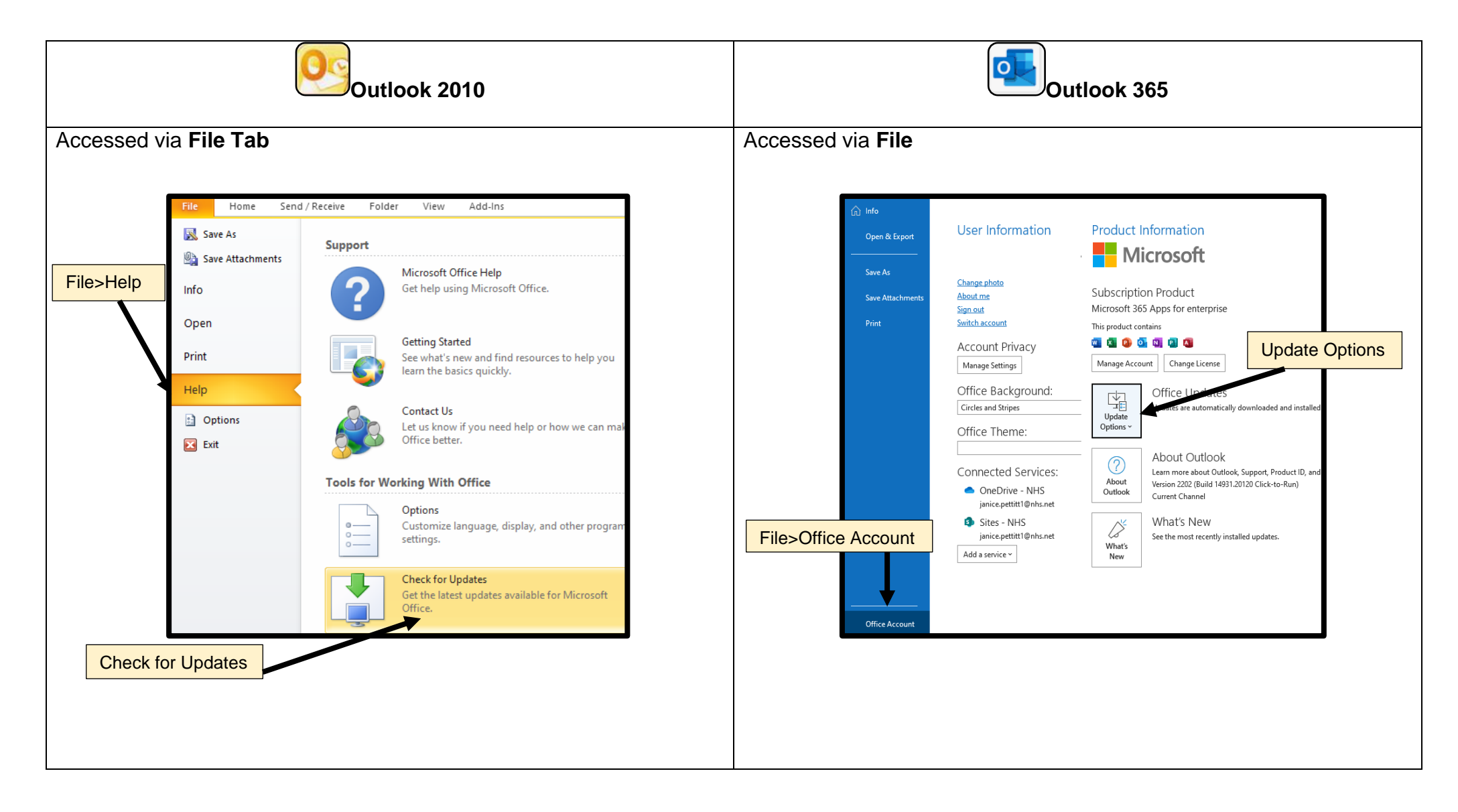

#### <span id="page-5-0"></span>**Help**

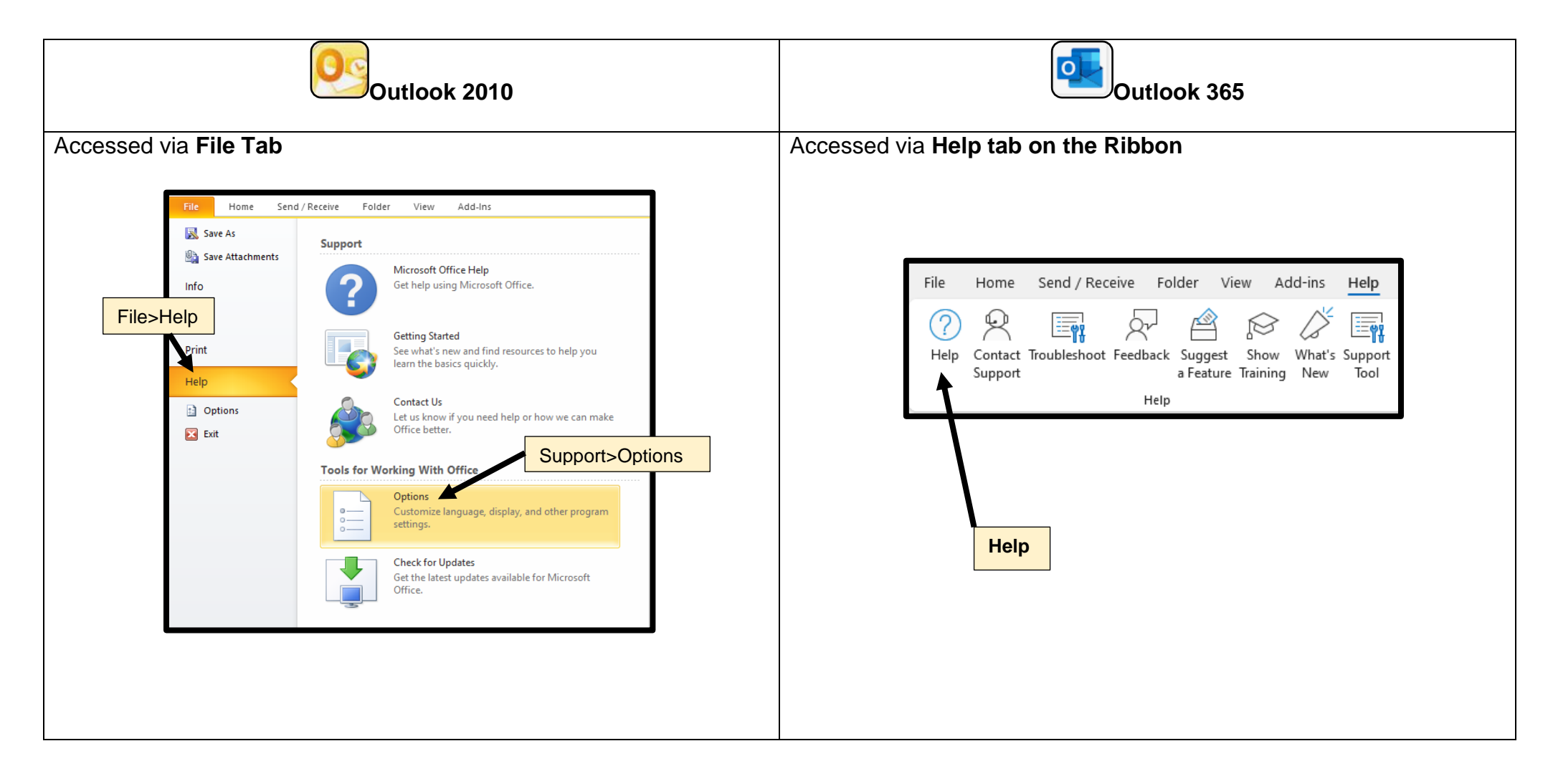

![](_page_5_Picture_4.jpeg)